# **Conditions for an evaluation**

Evaluations are defined by SQL-Statements. Therefor only the following predefined [dashboard views](https://wiki.tim-solutions.de/doku.php?id=en:software:dashboard:dashboard_views) can be used.

# **Old Views**

If you are still using the old views, they can be looked into [here](https://wiki.tim-solutions.de/doku.php?id=en:software:dashboard:dashboard_tablestructure_old).

Please contact the support before the update, because column names change and widgets have to be adjustzed after the update!

# **Explanation of table contents**

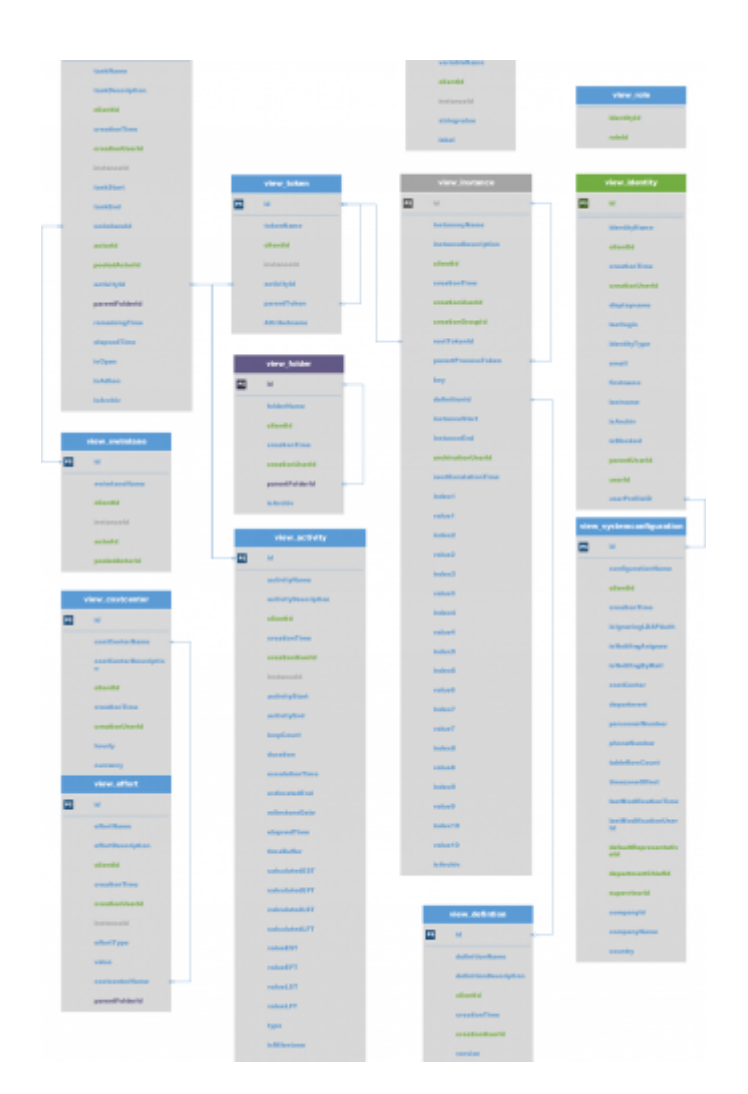

- **id** contains the so called primary key and is a unique key in the table.
- **instanceId** contains the primary key of the processinstance that corresponds to this object/entry.
- **<placeholder>Name**contains the object's name.
- **<placeholder>Description**contains the object's description.
- **<placeholder>Start** returns the time, when the process became active on this object. A task can e.g. be crated earlier and be started at a later point in time.
- **<placeholder>End** returns the time, when the process left this object.
- **creationTime** is the entry's creation time.
- **creationUserId** contains the primary key (see id) of the user, which created the entry.
- **is<Placeholder>**contains a true/false value.
- **isArchiv** indicates, whether the object is already archived or not.

—-

#### view\_activity

- **id**: The unique identification number used throughout the entire database
- **activityName**: Name of the activity
- **activityDescription**: Contains a description of the activity
- **clientId**: A number referencing a specific client
- **creationTime**: The exact point in time when the activity was initiated
- **creationUserId**: A number referencing the impacted user
- **· instanceId**: A number which references an impacted instance in which the activity is active
- **activityStart**: The exact point in time when this activity was started
- **activityEnd**: The exact point in time when the activity was finally terminated
- **loopCount**: If the process runs through the activity repeatedly (loops), the runs are saved here.
- **duration**: contains the activity's maximum and modelled process time.
- **escalationTime**: contains the calculated time of the activity's next escalation.
- **estimatedEnd**: contains the activity's expected end date.
- **mileStoneDate**: contains the time, when the next milestone should be reached.
- **elapsedTime**: contains the elapsed time for processing the activity.
- **timeBuffer**: contains the calculated buffer for this activity.
- **calculatedEST**: [Calculated earliest start time](https://wiki.tim-solutions.de/doku.php?id=en:support:cpm)
- **calculatedEFT**: [Calculated earliest finish time](https://wiki.tim-solutions.de/doku.php?id=en:support:cpm)
- **calculatedLST**: [Calculated latest start time](https://wiki.tim-solutions.de/doku.php?id=en:support:cpm)
- **calculatedLFT**: [Calculated latest finish time](https://wiki.tim-solutions.de/doku.php?id=en:support:cpm)
- valueEST: pure time display of [earliest start time](https://wiki.tim-solutions.de/doku.php?id=en:support:cpm) (contains [Business Calender](https://wiki.tim-solutions.de/doku.php?id=en:software:tim:calendar_profile))
- valueEFT: pure time display of [earliest finish time](https://wiki.tim-solutions.de/doku.php?id=en:support:cpm) (contains [Business Calender](https://wiki.tim-solutions.de/doku.php?id=en:software:tim:calendar_profile))
- **valueLST**: pure time display of [latest start time](https://wiki.tim-solutions.de/doku.php?id=en:support:cpm) (contains [Business Calender\)](https://wiki.tim-solutions.de/doku.php?id=en:software:tim:calendar_profile)
- **valueLFT**: pure time display of [latest finish time](https://wiki.tim-solutions.de/doku.php?id=en:support:cpm) (contains [Business Calender\)](https://wiki.tim-solutions.de/doku.php?id=en:software:tim:calendar_profile)
- **activityType**: returns type of activity (ScriptNode, Tasknode, Mailnode,…).
- **isMilestone**: indicates, whether the activity is a milestone or not.
- **inTime**: indicates, whether the activity is still on schedule or not.

#### **view\_definition**

- **id**: The unique identification number used throughout the entire database
- **definitionName**: The name of the process definition
- **definitionDescription**: Contains a description of the definition
- **clientId**: A number referencing a specific client
- **creationTime**: Point in time at which the process definition was [deployed](https://wiki.tim-solutions.de/doku.php?id=en:software:dashboard:en:software:tim:deploy_processdefinition)
- **creationUserId:** The unique ID of the user who [deployed](https://wiki.tim-solutions.de/doku.php?id=wiki.tim-solutions.de:doku.php&id=:en:software:dashboard:en:software:tim:deploy_processdefinition) the task instance
- **version**: processdefinition's present version
- **escalationStatus**: statement about the process' escalation status
- **owner**: process owner (or group)
- **starter**: User or group, who is allowed to start the definition.
- **deployer**: User or group, who is allowed to deploy the definition.
- **isArchiv**: indicates, whether the definition is already archived or not.

### **view\_effort**

- **id**: The unique identification number used throughout the entire database
- **effortName**: The name assigned to the effort
- **effortDescription**
- **clientId**: The number corresponding to the impacted client
- **creationTime**: The point in time at which this effort was made
- **creationUserId**: The unique ID of the user who is responsible for causing the effort
- **instanceId**: The number corresponding to the impacted instance
- **effortType**: type of effort (time or money)
- **effortValue**: value of effort without unit
- **timeValue:** contains the time effort.
- **financeValue** contains the financial effort and the cost center's consideration in the moment of capture.
- **costcenterName**: contains the cost center, on which the effort was booked.
- **currency:** contains the currency, with which the effort was booked, in the moment of capture.
- **hourlyRate** contains the cost center's hourly pay in the moment of capture.
- **parentFolderId**: contains the corresponding folder's primary key.

## **view\_identity**

- **id**: The unique identification number used throughout the entire database
- **identityName**: Contains the name if the identity
- **clientId**: A number corresponding to the client at hand
- **creationTime**: The point in time when this identity/user was created
- **creationUserId**: The number corresponding to of the user who created this user/group/client
- **displayName**: contains the full name and username (e.g. **Max Mustermann (M.Muster)**).
- **lastLogin**: contains the time, when the user last logged in.
- **loginCount**: contains the user's number of logins.
- **identityType**: user's type of identity, can have following values: 'USER', 'GROUP', 'MEMBERSHIP' or 'CLIENT'
- **email**: user's or group's email-address
- **firstname**: user's first name
- **lastname**: user's last name
- **parentUserId**: contains primary key, that points to the group, which belongs to this membership.
- **userID** : contains primary key, that points to the user, which belongs to this membership (only affects identityType 'MEMBERSHIP').
- **userProfileId**: contains the primary key that contains the userprofile.
- **isBlocked**: indicates whether this user/group/client is blocked or not
- **isArchiv**: indicates whether this user/group/client is archived or not

#### **view\_instance**

- **id**: The unique identification number used throughout the entire database
- **instanceName**: The name of the process instance
- **instanceDescription**: Contains a description of the instance
- **clientId**: A number affiliated with client of the process instance
- **creationTime**: The point in time at which the process instance was started
- **creationUserId:** A number corresponding to the user who started this process instance
- **creationGroupId** :contains the primary key of the group that started the process
- **rootTokenId**: contains the primary key of the current token, that points to the current activity.
- **parentProcessToken**: contains the primary key tha points to the corresponding main process.
- **instanceKey**: contains the created value of the [YearIDGenerator,](https://wiki.tim-solutions.de/doku.php?id=en:software:tim:actionhandler:yearidgenerator) if it was used.
- **definitionId**: contains a number that points to a processdefinition, which underlies this instance.
- **definitionName**: the underlying processdefinition's name
- **instanceStart**: This is the exact point in time when the process instance was started
- **instanceEnd**: This is the exact point in time when the process instance was terminated
- **archivationUserId** : contains the primary key that points to the user, which archived this instance.
- **archivationTime:** point in time, where the processinstance was archived
- **nextEscalationTime**: contains the calculated time of the process' next escalation.
- **index1-10 und value1-10**: Aall indexnames and values which were labeled as indexvalues in the process.
- **isArchiv**: statement whether the processinstance is already archived or not

#### **view\_swimlane**

- **id**:The unique identification number used throughout the entire database
- **swimlaneName**: name of the swimlane
- **clientId**: A number corresponding to the client at hand
- **instanceId**: contains the primary key which points to the corresponding instance.
- **actorId**: contains the primary key that points to the current corresponding user.
- **pooledActorId**: contains the primary key that points to the corresponding group

#### **view\_task**

- **id**: The unique identification number used throughout the entire database
- **taskName**:Name of the task
- **taskDescription**: Contains a description of the task
- **clientId**: A number referencing a specific client
- **creationTime**: The exact point in time when the task was initiated
- **creationUserId**: A number referencing the impacted user
- **instanceId**: A number which references an impacted instance in which the task is active
- **taskStart**: The exact point in time when this task was started
- **taskEnd**: The exact point in time when the task was finally terminated
- **actorId**:contains the primary key that points to the current corresponding user.
- **pooledActorId**: contains the primary key that points to the current corresponding group.
- **activityId**: contains the primary key that points to the superordinate activity.
- **parentFolderId**: contains the corresponding folder's primary key.
- **swimlaneId**: contains the primary key that points to the swimlane, in which the task lies.
- **remainingTime**:contains the remaining time for processing the activity.
- **elapsedTime**: contains the elapsed time for processing the activity.
- **isOpen**: indicates whether the task is finished or not (Attention! Signal-Methods often do not finish tasks!)
- **isAdhoc**: indicates whether this task was created as an [en[:software:tim:ad hoc tasks|AdHoc task]] or not
- **isArchiv**:

## **view\_token**

- **id**: The unique identification number used throughout the entire database
- **tokenName**: The name of the token
- **clientId**: A number referencing a specific client
- **instanceId**: contains the primary key which points to the corresponding instance.
- **activityId**: contains the primary key which points to the corresponding activity.
- **parentTokenId**: contains the primary key which points to a sub-token. If the Roottoken is on a closing AND gateway, a sub-token is found for each entry/exit

# **view\_variable**

- **id**: The unique identification number used throughout the entire database
- **variableName**: Name of the instance variable
- **clientId**: A number referencing a specific client
- **· instanceId**: contains a number which points to the corresponding instance
- **stringValue**: contains the processvariable's content
- **label**: contains the processvariable's corresponding label

# **view\_role**

- **identityId**: contains the primary key that points to the current corresponding user.
- **roleId**: contains the primary key that points to the current corresponding role.

# **view\_costcenter**

- **id**: The unique identification number used throughout the entire database
- **costcenterName**: Name of the cost center
- **costcenterDescription**: Contains a description of the costcenter
- **clientId**: A number referencing a specific client
- **creationTime**: The exact point in time when the cost center was initiated
- **creationUserId**: A number referencing the user who created the cost center
- **hourly**: contains the cost center's hourly pay
- **currency**: contains the cost center's currency

Last<br>update: update: apdate:<br>2021/07/01 <sup>en:software:dashboard:dashboard\_tablestructure https://wiki.tim-solutions.de/doku.php?id=en:software:dashboard:dashboard\_tablestructure</sup> 09:52

#### **view\_systemconfiguration**

- **id**: The unique identification number used throughout the entire database
- **configurationName**:The name of the configuration
- **clientId**: A number corresponding to the impacted client
- **creationTime**: Contains the creation time of the configuration
- **costCenter** : user's cost center from the [userprofil](https://wiki.tim-solutions.de/doku.php?id=en:software:tim:userprofil_profile)
- **department**: user's department from the[userprofil](https://wiki.tim-solutions.de/doku.php?id=en:software:tim:userprofil_profile)
- **personnelNumber** : user's personnel number from the [userprofil](https://wiki.tim-solutions.de/doku.php?id=en:software:tim:userprofil_profile)
- **phoneNumber** : user's telephone number from the [userprofil](https://wiki.tim-solutions.de/doku.php?id=en:software:tim:userprofil_profile)
- **tableRowCount** : field "Display table rows" from the [userprofil](https://wiki.tim-solutions.de/doku.php?id=en:software:tim:userprofil_profile)
- **timezoneOffset** : user's timezone
- **lastModificationTime**: contains the time, when the profile was last edited.
- **lastModificationUserId**: contains the primary key of the user that last edited the profile.
- **defaultRepresentativeId** : contains the primary key of the user that is lodged as the representative in the [userprofil](https://wiki.tim-solutions.de/doku.php?id=en:software:tim:userprofil_profile)
- **departmentChiefId**: contains the primary key of the user that is lodged as the department chief in the [userprofil](https://wiki.tim-solutions.de/doku.php?id=en:software:tim:userprofil_profile)
- **supervisorId** : contains the primary key of the user that is lodged as the supervisor in the [userprofil](https://wiki.tim-solutions.de/doku.php?id=en:software:tim:userprofil_profile)
- **companyId** : field "Company ID" from the [userprofil](https://wiki.tim-solutions.de/doku.php?id=en:software:tim:userprofil_profile)
- **companyName**: field "Company Name" from the [userprofil](https://wiki.tim-solutions.de/doku.php?id=en:software:tim:userprofil_profile)
- **country**: field "Country" from the [userprofil](https://wiki.tim-solutions.de/doku.php?id=en:software:tim:userprofil_profile)
- **isNotifingByMail**: field "Email-Notification preferred" from the [userprofil](https://wiki.tim-solutions.de/doku.php?id=en:software:tim:userprofil_profile) or from the [clientprofil](https://wiki.tim-solutions.de/doku.php?id=en:software:tim:client_profile)
- **isNotifingAsignee**: field "Notify asignee if his task is done by somebody else" from the [userprofil](https://wiki.tim-solutions.de/doku.php?id=en:software:tim:userprofil_profile)
- **isIgnoringLDAPAuth**: field "ignore LDAP authentication" from the [userprofil](https://wiki.tim-solutions.de/doku.php?id=en:software:tim:userprofil_profile)

#### **view\_folder**

- **id**: The unique identification number used throughout the entire database
- **folderName**: Name of the folder
- **clientId**: A number referencing a specific client
- **creationTime**: Contains the creation time of the folder
- **creationUserId**: A number referencing the creater
- **parentFolderId**: contains a primary key that points to itself and presents a subfolder in the documents
- **isArchiv**: Shows wether the folder is archived

From: <https://wiki.tim-solutions.de/> - **TIM Wiki / [NEW TIM 6 Documentation](https://doc.tim-solutions.de)**

#### Permanent link:

**[https://wiki.tim-solutions.de/doku.php?id=en:software:dashboard:dashboard\\_tablestructure](https://wiki.tim-solutions.de/doku.php?id=en:software:dashboard:dashboard_tablestructure)**

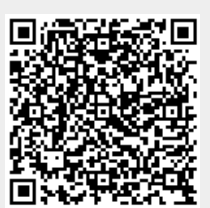

Last update: **2021/07/01 09:52**